# **Контрольно-оценочные средства для проведения текущего контроля по УП.5 Учебной практики (4 курс, 7 семестр 2023-2024 уч. г.)**

## **Текущий контроль №1**

**Форма контроля:** Практическая работа (Информационно-аналитический) **Описательная часть:** Практическая работа с применением ИКТ **Задание №1** Составить фрагмент технического задания на разработку ИС для обучающихся техникума.

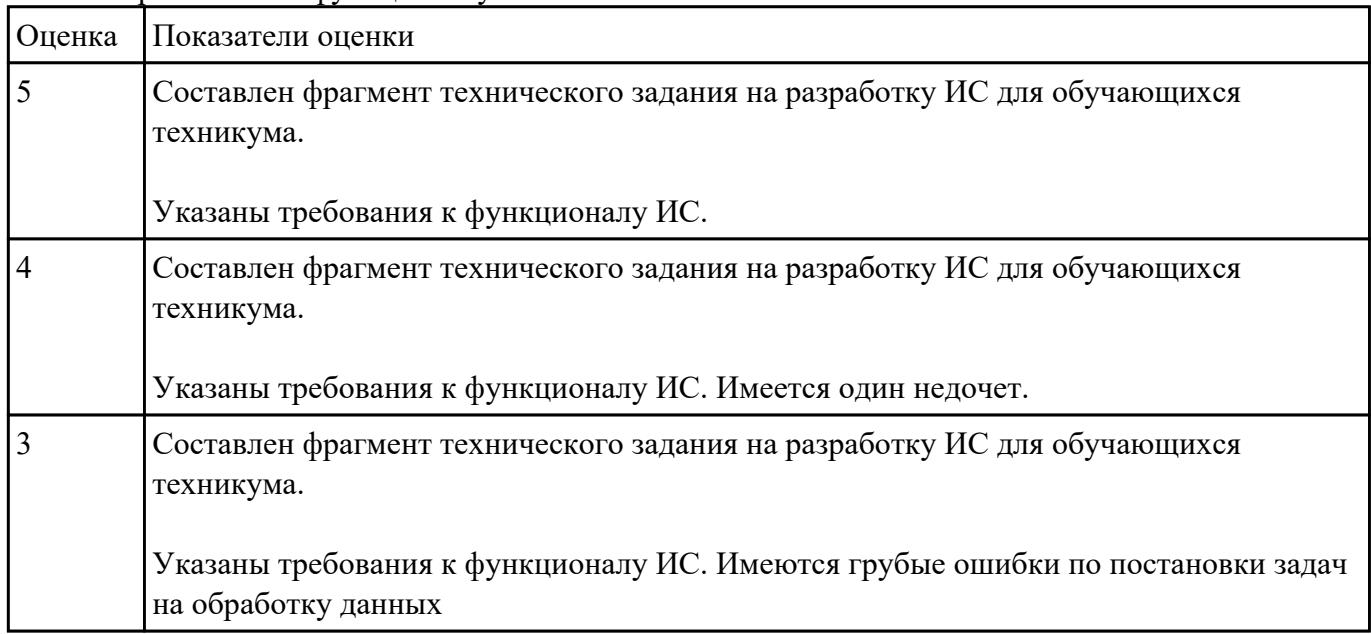

Указать требования к функционалу ИС.

**Задание №2** Провести анализ предметной области. Построить модель AS- IS и TO-BE. Представить

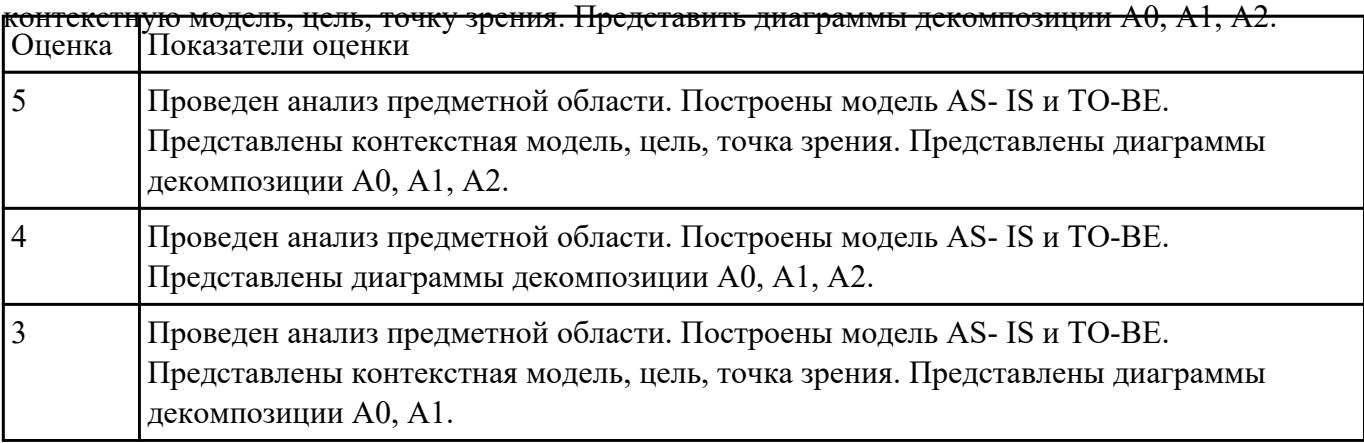

Обосновать выбор средств реализации для разработки программного продукта. Определить

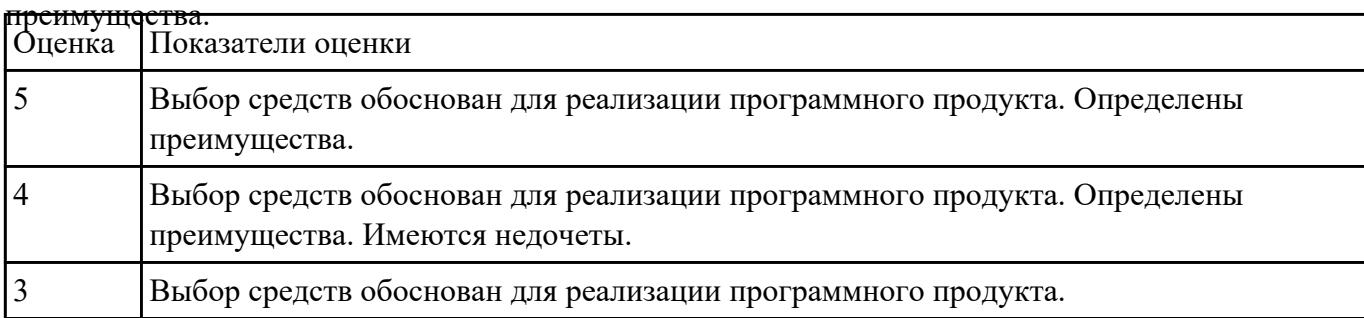

**Задание №4** Провести анализ предметной области. Спроектировать концептуальную модель предметной

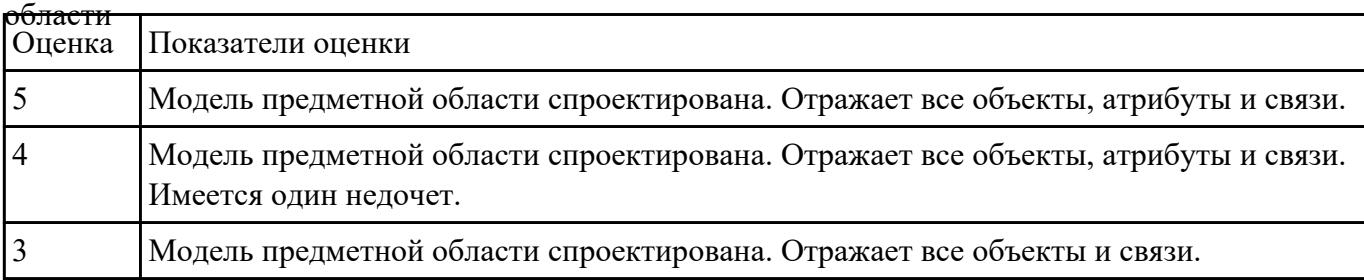

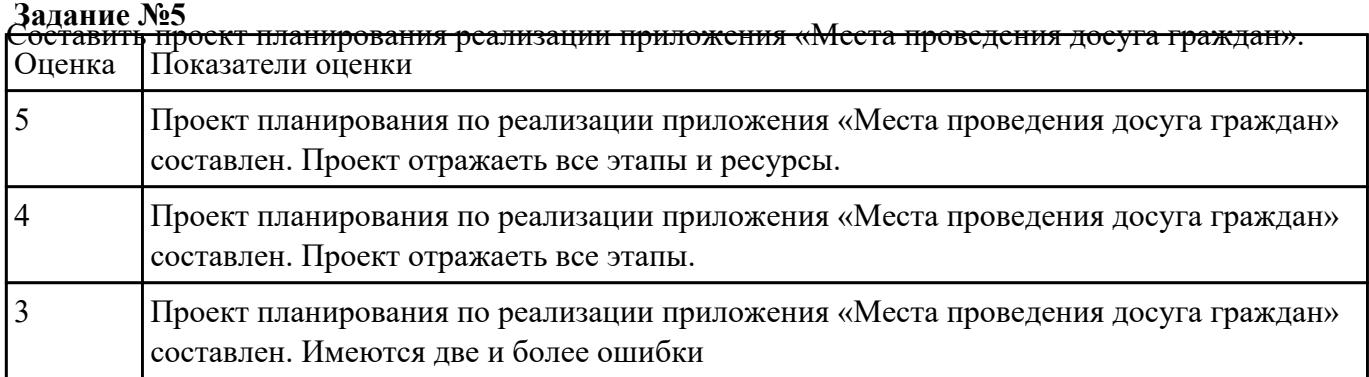

# **Текущий контроль №2**

**Форма контроля:** Практическая работа (Информационно-аналитический) **Описательная часть:** Практическая работа с применением ИКТ **Задание №1** Спроектировать ER-модель с помощью Case-средства проектирования баз данных – MySQL

Workbench для приложения «Даешь Рекламу».

Описание предметной области:

Необходимо хранить информацию о товаре, который производится предприятиями области – каждый товар имеет название,

номер, относится к какой-либо группе товаров (канцелярские принадлежности, бумага, скобяные товары и т.п.).

Цена товара меняется во времени и определяется позицией прайс-листа, выпускаемого периодически на предприятии, производящем товар.

Предприятие характеризуется названием, имеет статистический код, адрес, телефон.

Каждое предприятие может производит много товаров, и в тоже время один и тот же товар могут производить несколько предприятий.

Также необходимо знать ФИО и должность руководителя предприятия, телефон отдела маркетинга предприятия, руководителя отдела маркетинга, ФИО контактного лица.

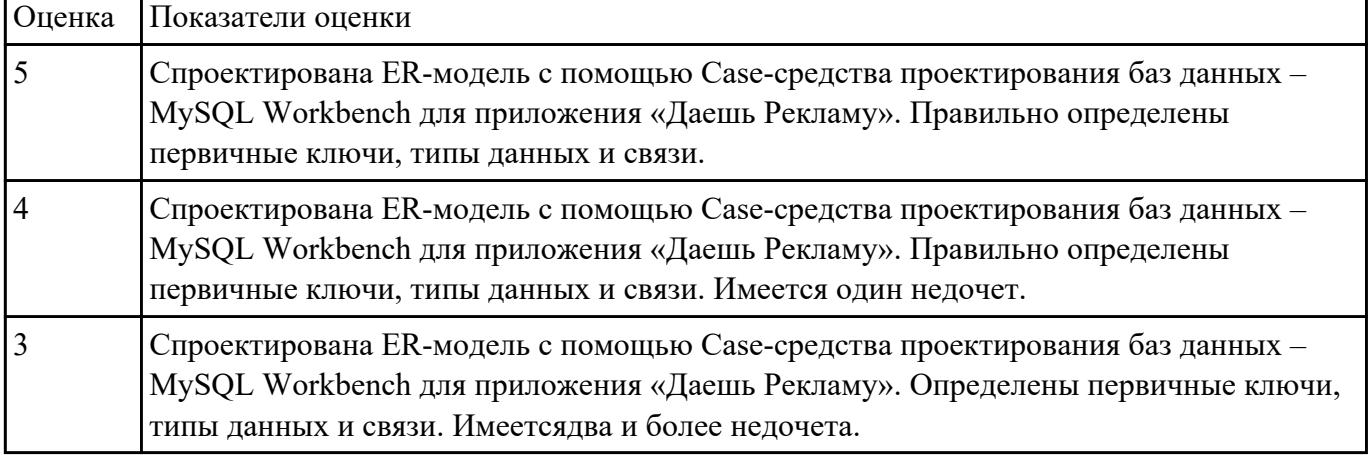

**Задание №2** Продемонстрировать построение UML диаграмм – вариантов использования, диаграмму

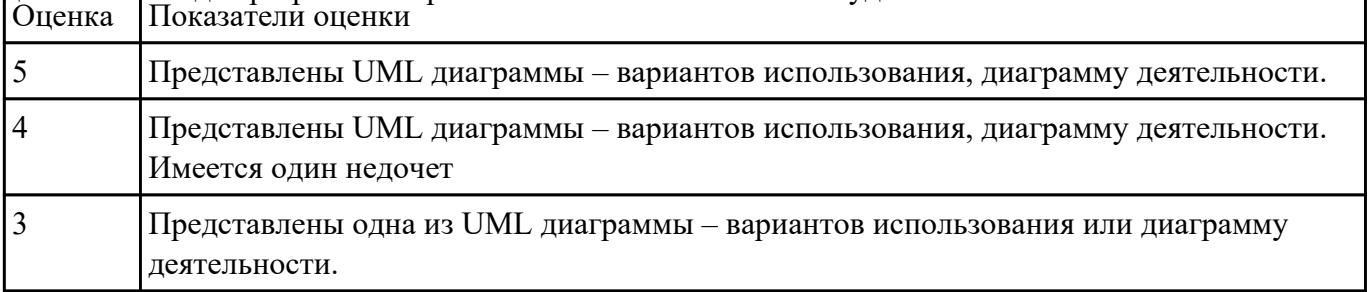

## деятельности для разработки приложения Личный кабинет студента.

**Задание №3** Определить инструментальные средства разработки на этапах:

- Проектирования.
- Разработка базы данных.
- Разработка (программирование).
- Тестирование программного продукта.

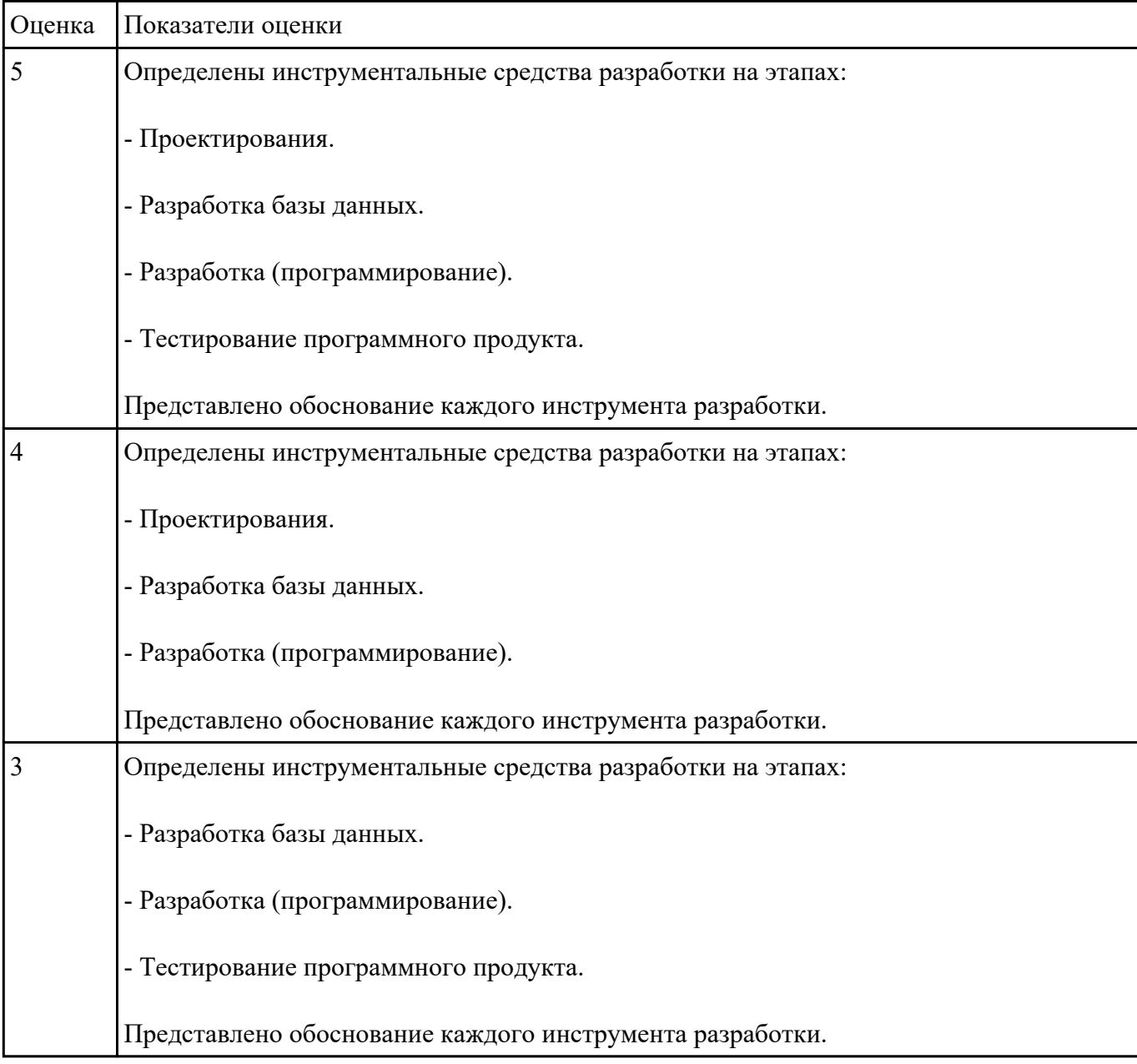

Представить обоснование каждого инструмента разработки.

# **Текущий контроль №3**

**Форма контроля:** Практическая работа (Информационно-аналитический)

**Описательная часть:** Практическая работа с применением ИКТ

**Задание №1** С помощью CASE средств представить планирование разработкой программного продукта на

всем жизненном цикле программного продукта. Указать этапы, ресурсы, сроки. Оценка Показатели оценки

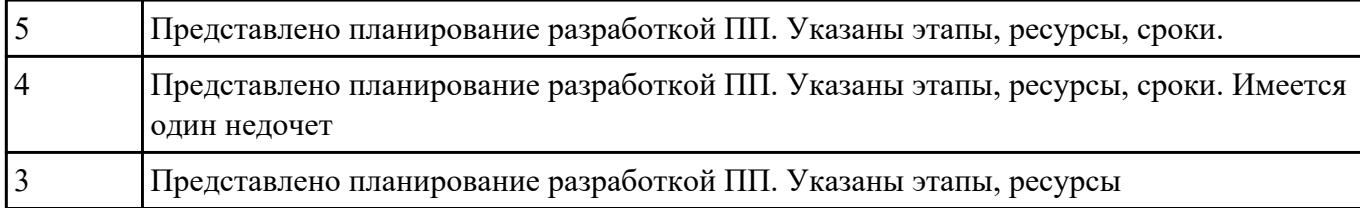

**Задание №2** По предложенному описанию предметной области спроектировать пользовательский интерфейс

будущего приложения «Даешь Рекламу». Представить прототип из 5 окон.

Описание предметной области:

Необходимо хранить информацию о товаре, который производится предприятиями области – каждый товар имеет название,

номер, относится к какой-либо группе товаров (канцелярские принадлежности, бумага, скобяные товары и т.п.).

Цена товара меняется во времени и определяется позицией прайс-листа, выпускаемого периодически на предприятии, производящем товар.

Предприятие характеризуется названием, имеет статистический код, адрес, телефон.

Каждое предприятие может производит много товаров, и в тоже время один и тот же товар могут производить несколько предприятий.

Также необходимо знать ФИО и должность руководителя предприятия, телефон отдела маркетинга предприятия, руководителя отдела маркетинга, ФИО контактного лица.

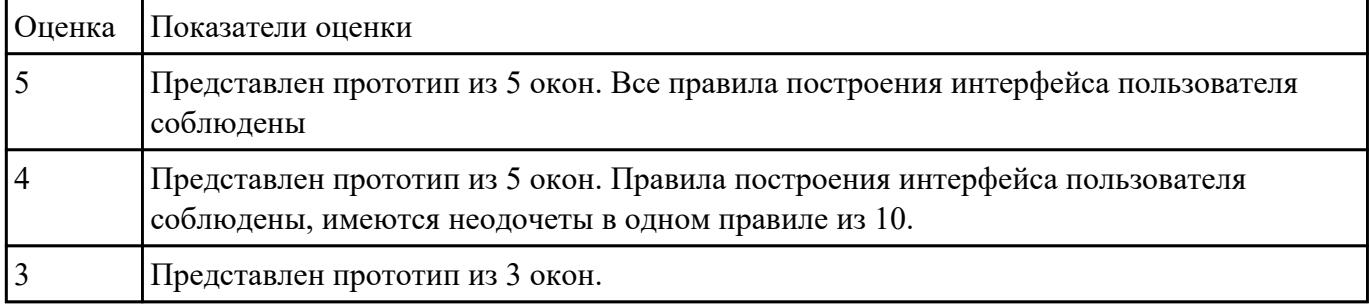

## **Текущий контроль №4**

**Форма контроля:** Практическая работа (Информационно-аналитический)

**Описательная часть:** Практическая работа с применением ИКТ

**Задание №1** Составить алгоритмы для приложения «Места проведения досуга граждан» (информационная

служба города).

Организация, занимающиеся организацией досуга населения.

Описание предметной области: необходимо вести учет всех объектов города, где могут проходит развлекательные мероприятия,

отдых граждан. Объект характеризуется названием, типом (танцзал, спортзал, бильярдный клуб и.т.), адресом, количеством мест, адресом,

информацией о владельце – частное, юридическое лицо, название, имя, ФИО руководителя, контактный телефон, дата открытия.

Объект может закрыться, а потом снова начать работу (сезонные объекты), это необходимо учитывать.

Необходимо собирать информацию о популярности среди населения данного объекта (дата, количество посетивших объект).

Также необходимо иметь информацию о мероприятиях, заявленных на проведение.

В заявке должны учитываться: название объекта,

дата проведения, название мероприятия, вид мероприятия

(концерт, клубное первенство, просмотр фильма и т.п.).

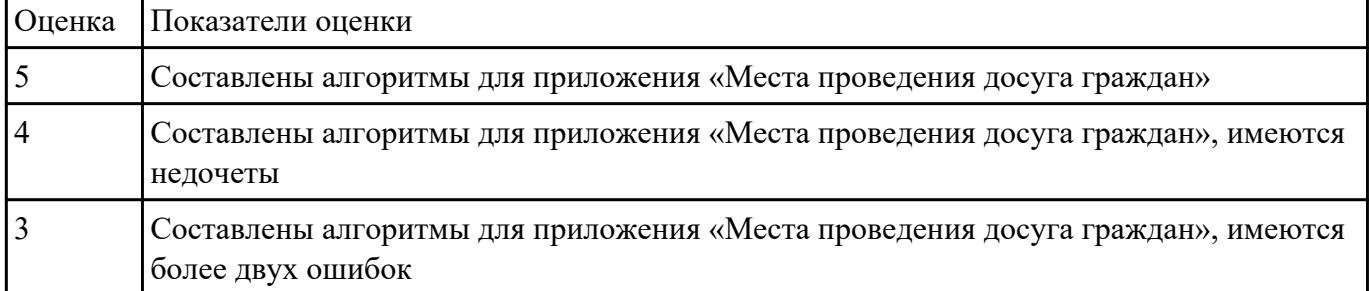

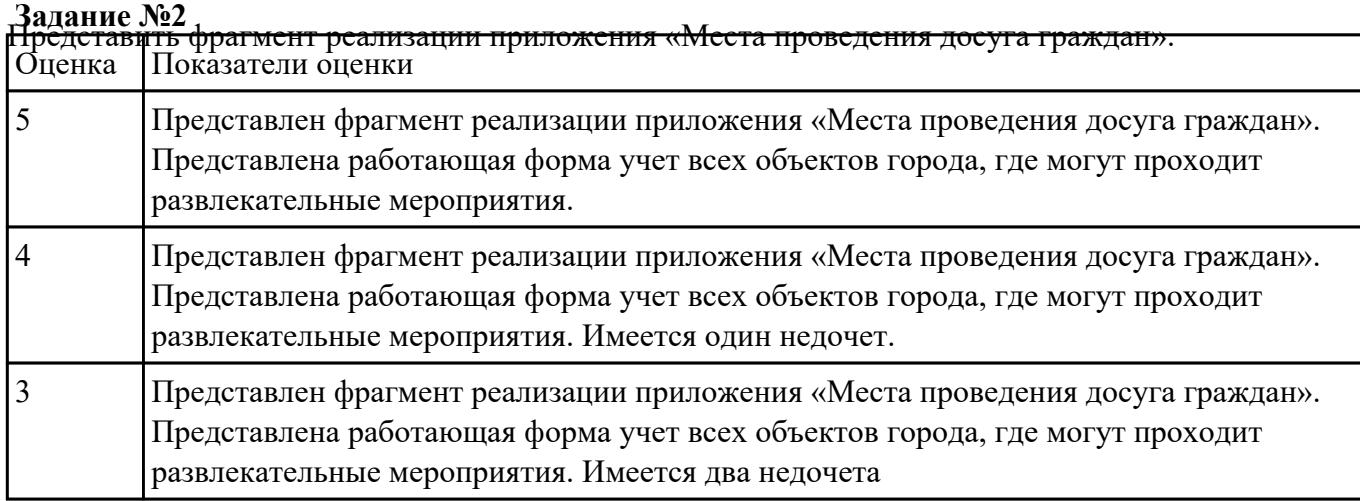

**Задание №3** В приложение «Места проведения досуга граждан» представить работающую заявку (добавление

в БД) должны учитываться: название объекта, дата проведения, название мероприятия, вид

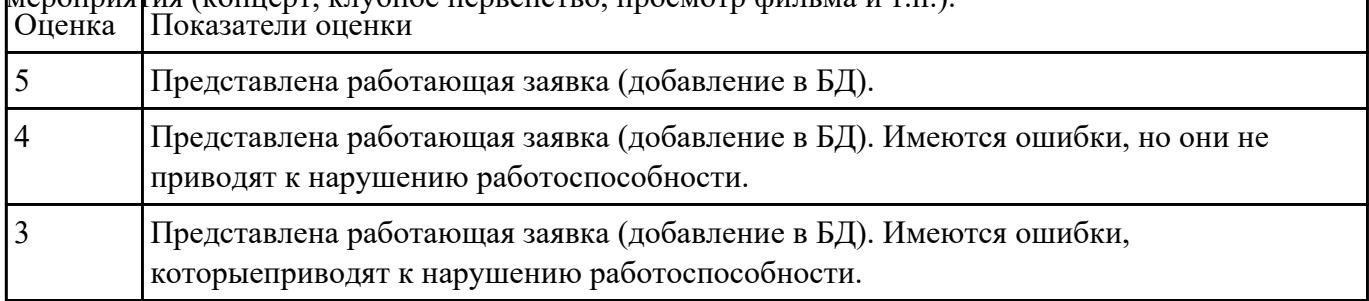

# мероприятия (концерт, клубное первенство, просмотр фильма и т.п.).

**Задание №4** Представить реализацию приложения «Места проведения досуга граждан». Программный код

## закомментировать

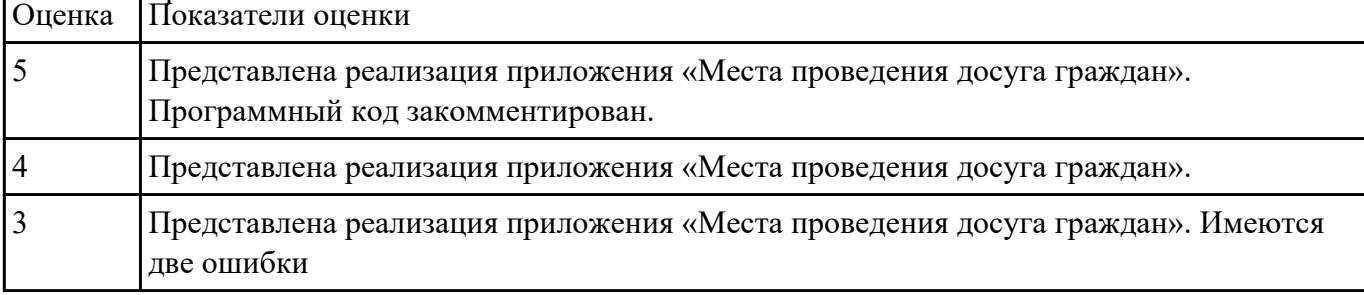

## **Текущий контроль №5**

**Форма контроля:** Практическая работа (Информационно-аналитический) **Описательная часть:** Практическая работа с ИКТ

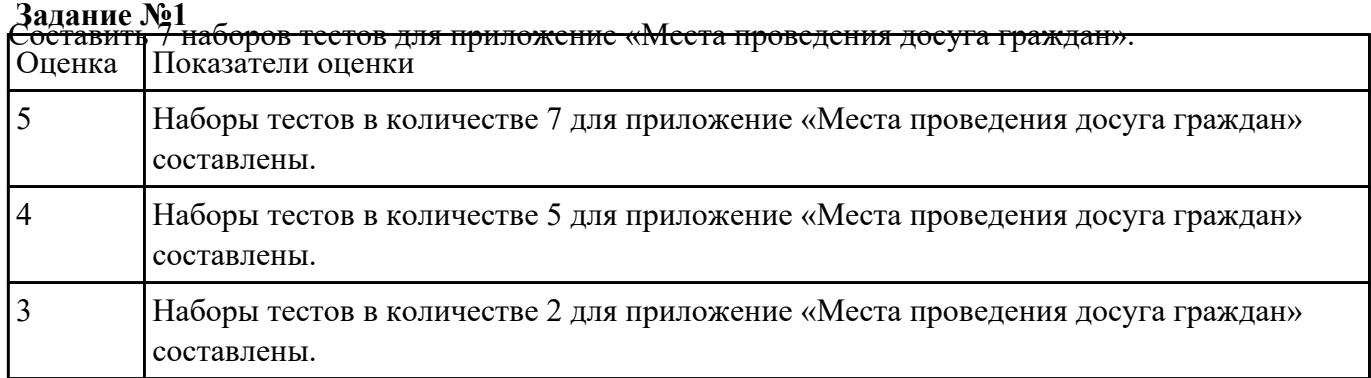

# **Задание №2** Провести тестирование приложения "Места проведения досуга граждан" «методом «белого

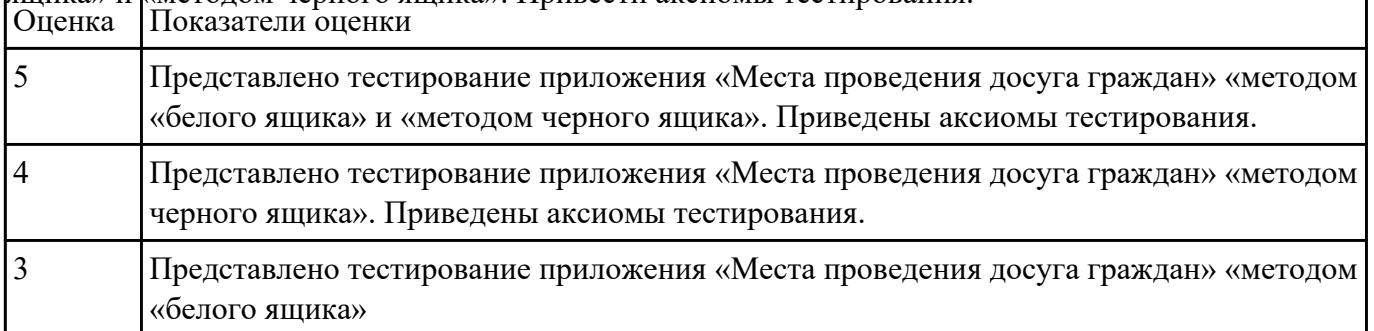

## ящика» и <sub>і</sub>кметодом черного ящика». Привести аксиомы тестирования.

## **Текущий контроль №6**

**Форма контроля:** Практическая работа (Информационно-аналитический)

**Описательная часть:** Практическая работа с применением ИКТ

**Задание №1** Проанализировать разработанное ранее приложение «Места проведения досуга граждан» и систем

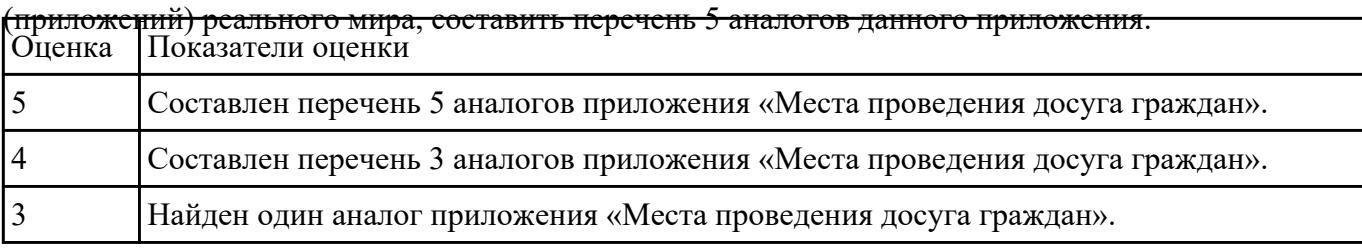

# **Задание №2** Ответить на вопросы:

1. Чем определяется качество ИС?

## 2. Какие характеристики качества можно определить?

## 3. Что определяет показатель качества?

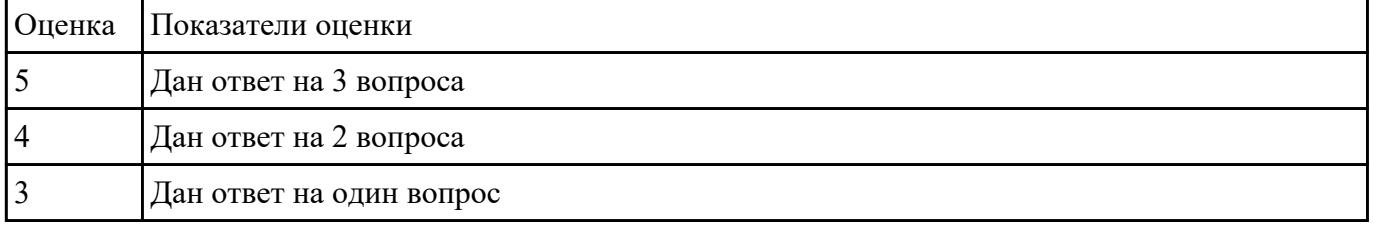

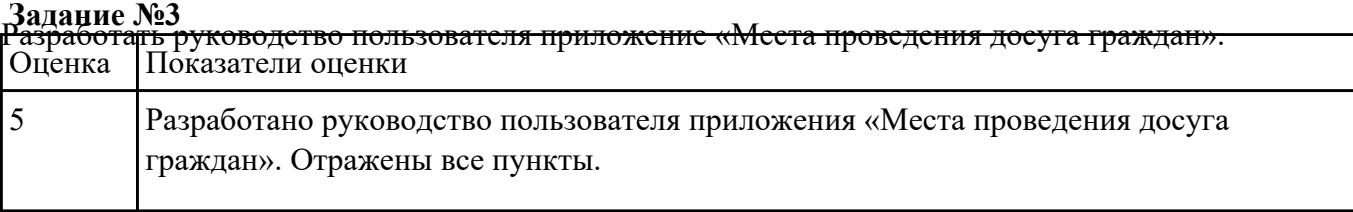

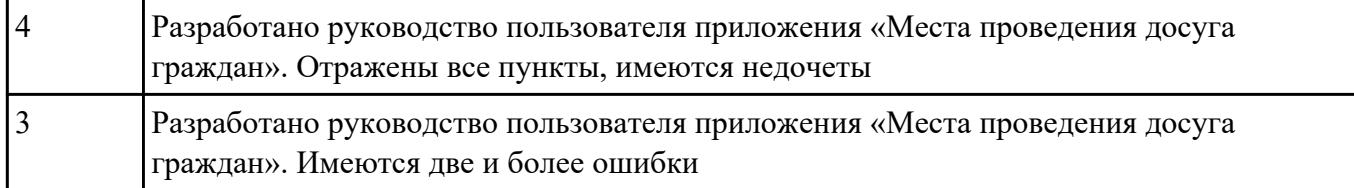

**Задание №4** Оцените качество и экономической эффективности использования аналогов приложение «Места

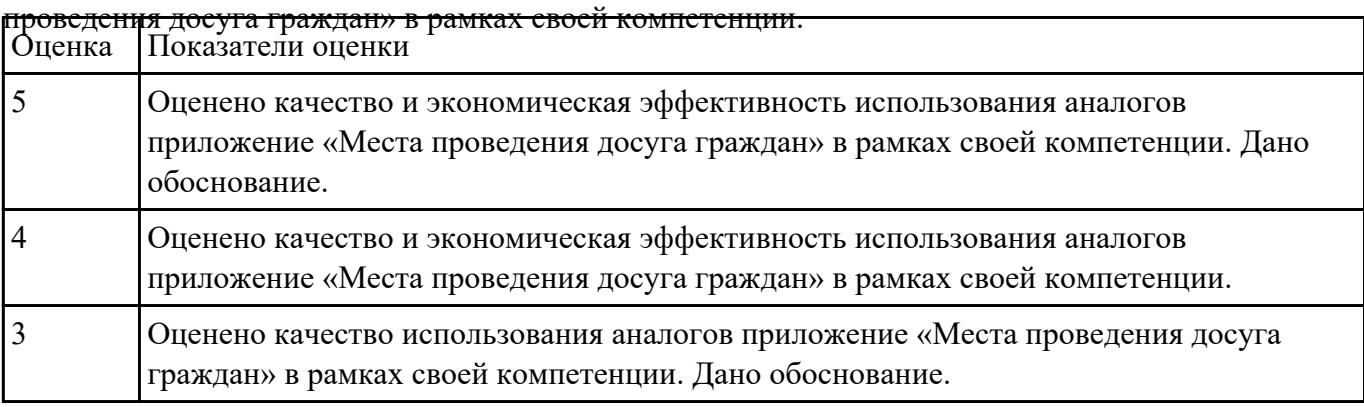

**Задание №5** На основе анализа разработанного приложения (информационной системы) «Места проведения

досуга граждан» предложите модификации отдельных модулей информационной системы

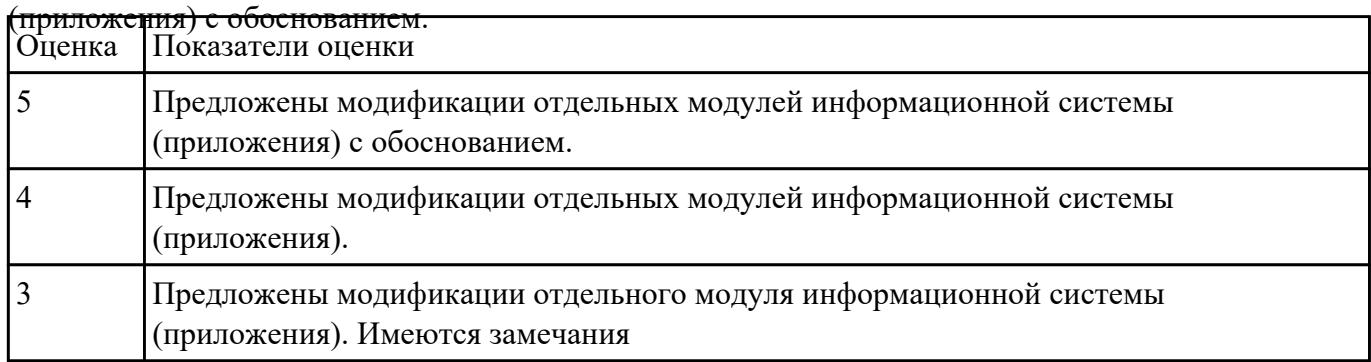